#### NALLD PUBLICATIONS CENTER ORDER FORM

To obtain materials send this order form properly completed along with a 9 x 12 inch self-addressed manila envelope properly stamped with the correct postage to:

> Mr. Charles Richardson, *Direc/or*  NALLD Publications Center Ellis Hall Ohio University Athens, Ohio 45701

Please send items checked below to the following address:

Name .......................................................................................... Title .................................................. . Address ..................................................................................................................................................... .

City ............................................................ State .................................... Zip Code ....................... .

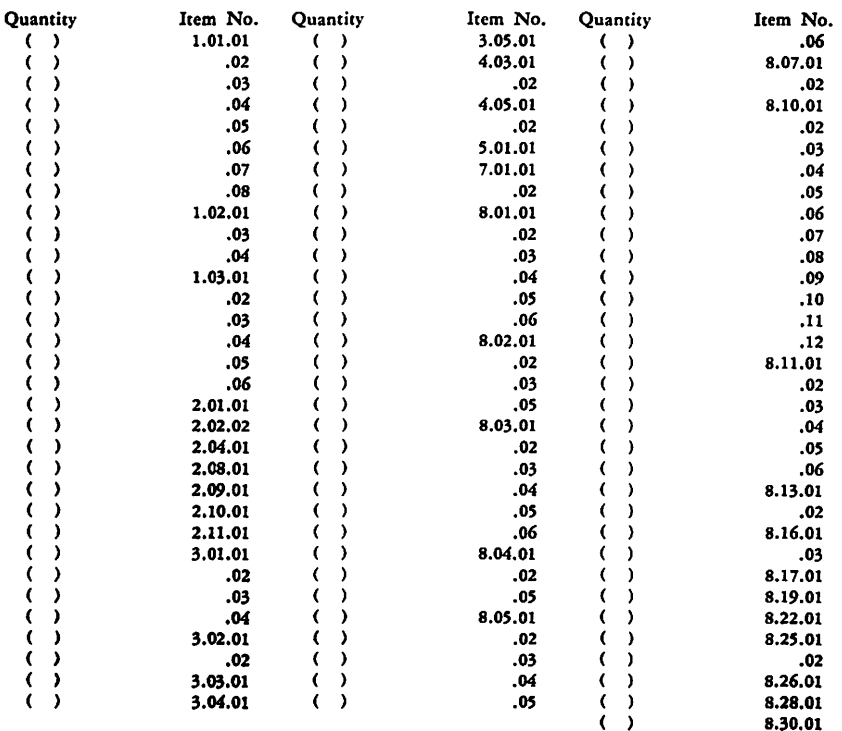

~.-'

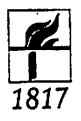

Harper & Row Language Tapes

#### **FEATURES**

- · Full Track
- $3\frac{1}{4}$  ips
- $\bullet$  11/<sub>2</sub> mil acetate
- Scripts available
- Timings for exercises available for many sets
- Demonstration tape for each set
- Replacement at nominal cost for lost or damaged tapes
- 3 year payment plan

#### **TAPE PROGRAMS**

#### French

PAROLE ET PENSEE (Basic and Supplementary Tapes). L'ART DE LA CONVERSATION. DRILLBOOK OF FRENCH PRONUNCIATION.

#### German

DEUTSCH DURCH DEUTSCH FOCUS ON GERMAN FOR BEGINNERS. FOCUS ON GER-MAN FOR INTERMEDIATES . LITERARISCHE **KLEINKUNST** (Listening Tape)

#### Italian

**PAROLA E PENSIERO** 

#### Russian

RUSSIAN FOR AMERICANS (Basic and Supple $mentary$  Tapes)

#### **Spanish**

BEGINNING SPANISH: A Concept Approach (Basic, Repaso, and Review and Testing Tapes) . A CONCEPT APPROACH TO SPANISH . A DRILL-BOOK OF SPANISH PRONUNCIATION . EL ARTE DE LA CONVERSACION.

For Further Information Write to

Harper & Row, Publishers • 49 E. 33d St., New York 10016

A 6-station audio-active language laboratory  $\overline{u}$ 

## A Completely Self-Contained Laboratory

This unit accomodates six students and has two channels. In the picture, we have plugged it into a tape recorder, and all six students are working on the same lesson. Flip the switch, plug in another tape recorder, and you have two

You can, if you wish, order this as a 4-station laboratory for only \$380, and add two additional headsets at a later date.

This laboratory is battery-operated, self-contained, has no console, requires no installation, and does not tie up a \$30,000 classroom.

## The DOC Earphone/Microphone Amplified Headset Contains its own transistorized am-

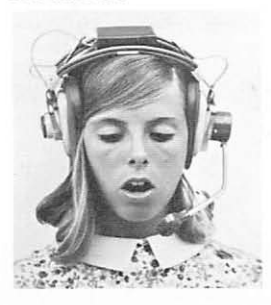

plifier with volume control. Headset is accoustically isolated for complete protection against outside noises, including the students sitting next to each other. The laboratory case acts as the storage container for the amplified hedsets. Pack it up, put it in a closet, and your classroom is available for the next subject. Entire 6-station lab oratory weighs only 14 pounds.

## Send For Free 16-Page Full Color Booklet

Entitled "Simplified Concepts in Language Laboratories," this booklet gives, in words and pictures, full information on our low-cost language laboratories, including an audio-active individual Student Practice Unit for only \$90. Partial list of contents: 1. How the DDC Language Laboratory helps the student in class. 2. How to use this laboratory in your classroom. 3. How to schedule assignments with the DDC Laboratory. 4. Special features of the laboratory. 5. Which laboratory should you select. Return the enclosed coupon today.

# **MAIL THIS COUPON**

#### DICTATION DISC COMPANY, Dept. PL·l

240 Madison Avenue. New York. N.Y. 10016

- Please send me, free, your full-color 16page booklet "A" entitled "Simplified Coneepts in Language Laboratories."
- $\Box$  Please have a representative call for an appointment to make a presentation.

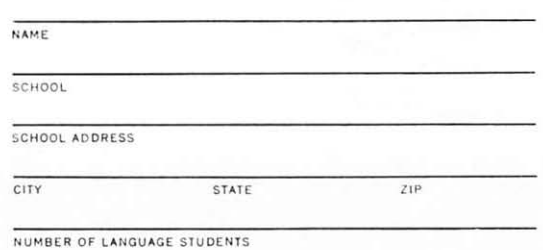

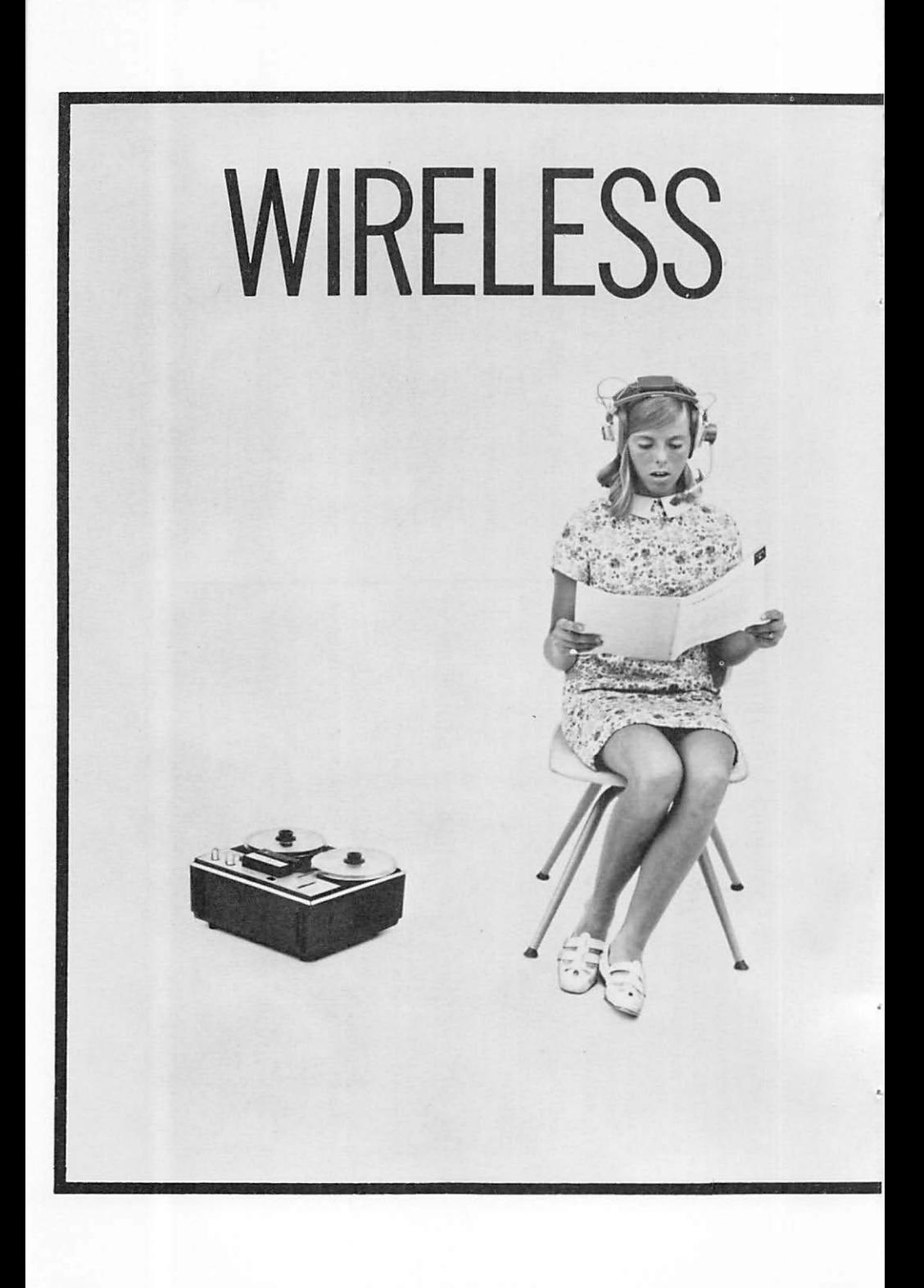

# <sup>~</sup>**This laboratory has no wires.**  <sup>~</sup>**There is no console.**  <sup>~</sup>**There is no installation.**  <sup>~</sup>**There is nothing on the floor.**  <sup>~</sup>**There is nothing on the Student's desk.**

The complete cost of everything you see in this room is \$190. The tape recorder costs \$100, the transmission loop around the wall costs S30, the headset costs only \$60. It is self·contained, battery·operated, audio·active with amplified microphone. Everything is in the headset.

The sound is transmitted to the student's wireless headset from the loop around the wall. How? There is a little receiver built right into the student's headset.

The only console you have is the tape recorder or phono·  $graph.$  Any one will do. There is no installation  $-$  just paste the thin wire loop around the wall as you would a piece of Scotch tape. You do it yourself.

Now you can provide audio-active (listen, respond, compare) laboratory equipment for all your students for only S60 per headset, and you don't tie up a S30,000 classroom.

Use the coupon below to send for our free 20-page booklet, describing in words and pictures, this extremely low cost and highly practical wireless laboratory, and how it sets up in your **classroom.** 

#### \_\_\_\_\_\_\_\_\_\_ .SEND **FOR FREE 20·PAGE BOOKLET** \_\_\_\_\_\_\_\_\_\_\_\_\_ \_

#### **DICTATION DISC COMPANY,**

Dept. P-2 240 Madison Avenue, New York, N.Y. 10016

 $\sqsupset$  Please send me, free, your 20·page booklet "8" describing the DOC Wireless Language Laboratory.

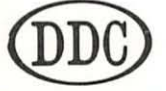

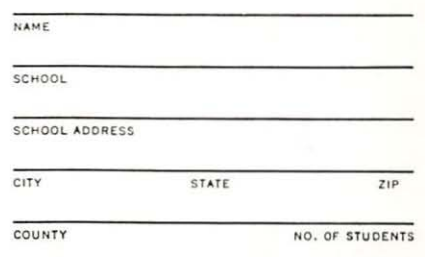

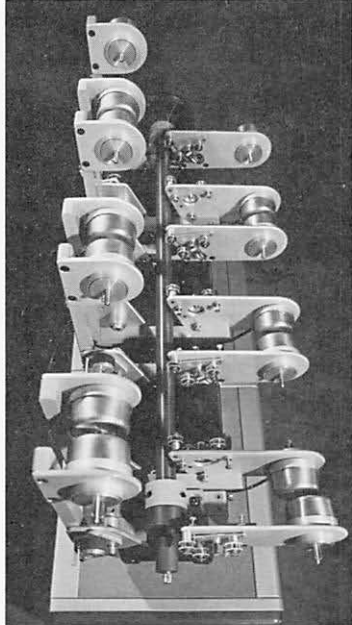

# **MULTITAPE® EED TAPE DUPLICATORS U. S. PATENT NO. 3177299**

... make high fidelity copies of your master tapes quickly, easily and economically. MULTITAPE models are available to produce **as many as six monaural or stereo tape copies in just six minutes**quantity copies at a rate of sixty an hour. Maintenance is minimal. All-solid-state electronics give cool, long-lived operation-and no tubes to replace. A specially designed torque motor means no clutches to adjust, no belts to replace. MULTITAPE units have **proven themselves for more than a decade in leading universities**  and educational systems throughout the United States and foreign countries. They qualify for purchase under  $N$ . D. E. A. Write **today fo r details and specifications on this unique, money-saving**  equipment.

MANUFACTURED AND SOLD EXCLUSIVELY BY **RAWDON SMITH ASSOCIATES, INC.**  Corporate Offices - 1735 20th St., N. W., Wash., D. C.

# **Longmac**

 $\epsilon$ 

## **PROGRAMMED lEARNING AND THE lAN-GUAGE lABORATORY.**

Collected papers, edited by Klaus Bung

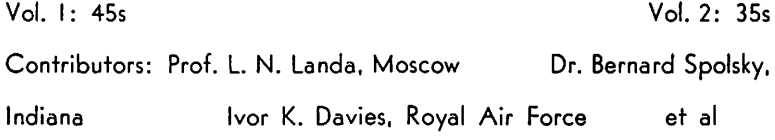

Topics: Design of language programmes. choice of equipment, psycholinguistics, modern languages, Japanese, Old English, Latin, mathetics, algorithms, exotic scripts ...

## **REVIEW OF EDUCATIONAL CYBERNETICS AND APPLIED liNGUISTICS.**

To be launched in 1969. Topics: Programmed learning, information theory, language programmes, algorithms, computer-generated teaching programmes, CAl, PL research in the USSR and in Czechoslovakia ...

For details, write to Dept. N3, Longmac Ltd., 72 Tottenham Court Road, London WI, England.

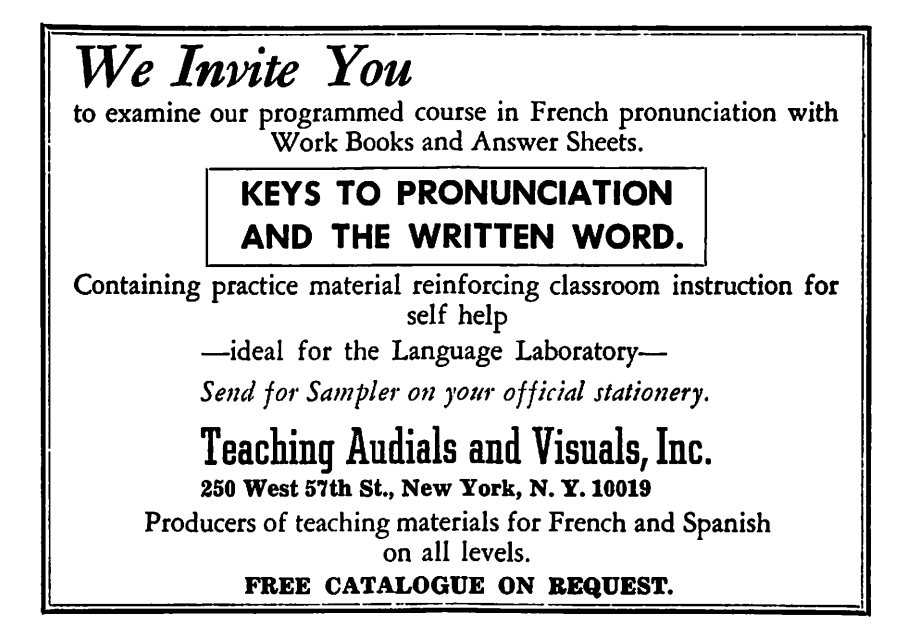

*The official publication of the American Association of Teachers of German* 

# THE GERMAN QUARTERLY

Editorial. literary. and Pedagogical Articles. Book Reviews. News. Notes. Advertisements

Subscription: \$7.50 a year ( 4 issues and AA TG Membership issue in September)

> *Editor*  ROBERT R. HEITNER University of Illinois at Chicago Circle Chicago, Iii. 60680

> > *BIIJilleJJ AIti/lager*  Adolph Wegener Muhlenberg College Allentown, Pa. 18104

For sample copies. address Business Manager

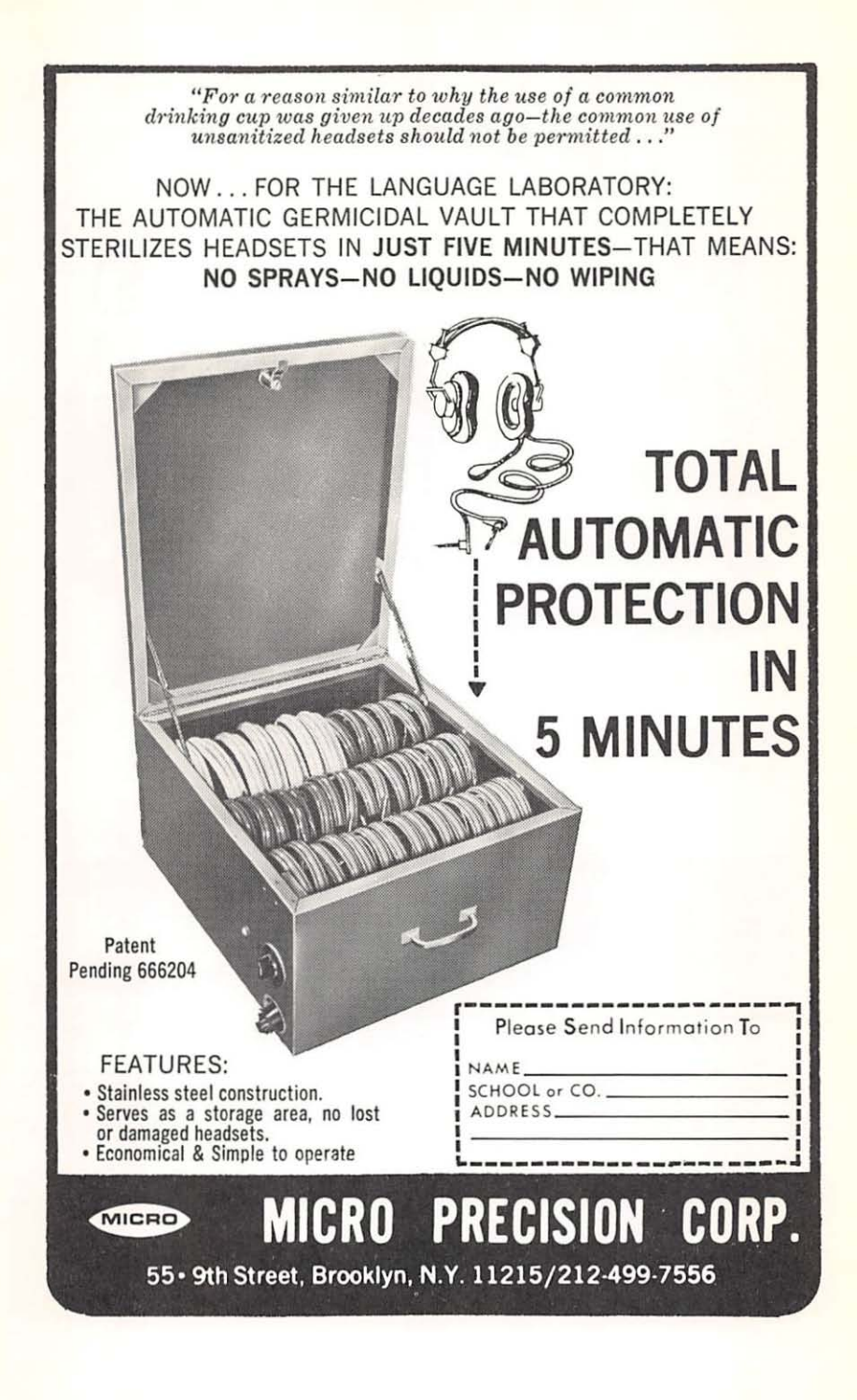

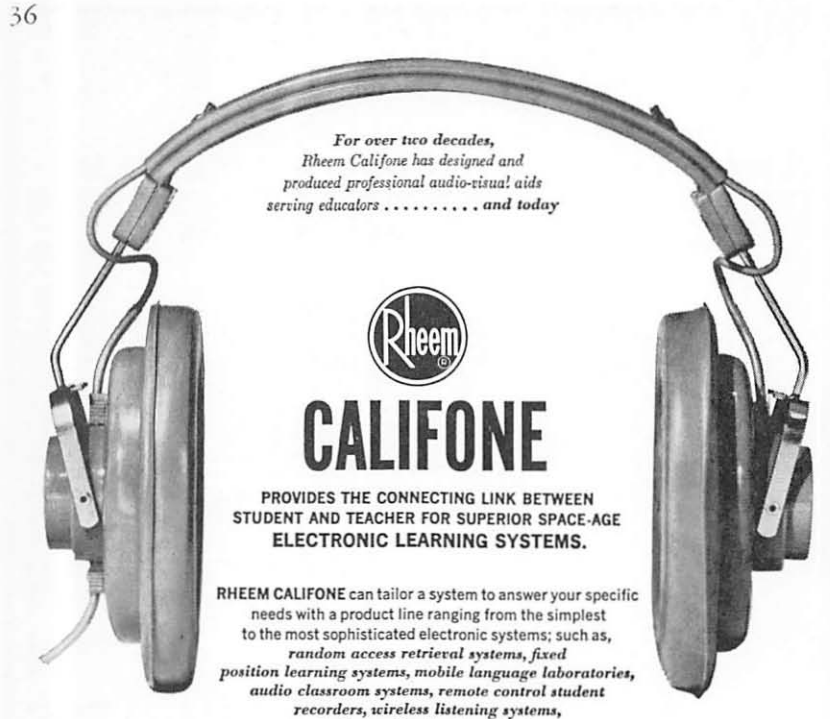

and other audio-visual applications.

If you are planning a system, put our technical capability to work for you

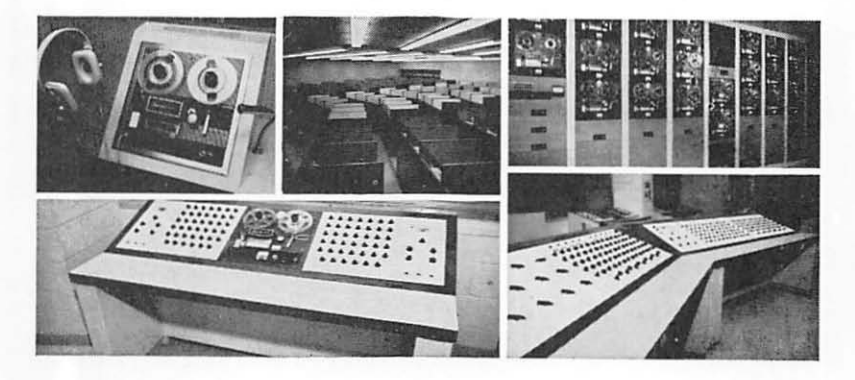

BETTER EDUCATION THROUGH ELECTRONICS WITH.

CALIFONE Division of Rheem Manufacturing Company<br>Los Angeles, California 90016

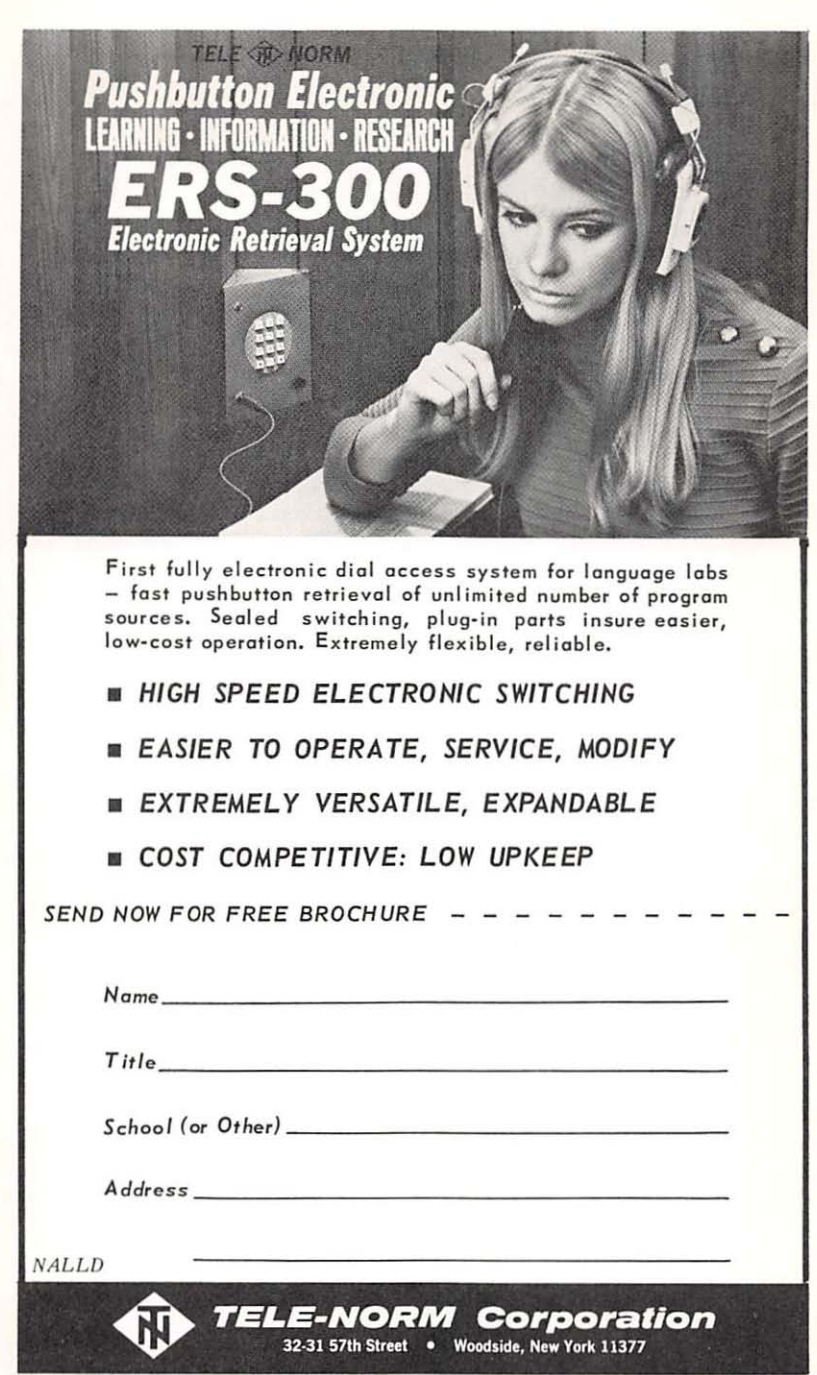

### **THE NORTHEAST CONFERENCE**

on the Teaching of Foreign Languages

## SIXTEENTH ANNUAL **CONFERENCE**

27-29 March. 1969

#### **HOTEL AMERICANA OF NEW YORK**

Conference Chairman: F. Andre Paquette, ACTFL, 62 Fifth Ave., New York City 100 II

Conference Theme: The Use of Media in FL Teaching

There will also be sessions for shop talk, divided into language groups, and exhibits of textbooks and other teaching aids. Invitations and advance programs go automatically in January to all registrants at any of the three most recent Conferences. Others interested may receive invitations in January by writing to Mrs. Nancy Lian, 320 Riverside Drive, New York City 10025. Preregistration avoids a long and frustrating wait in the registration line.

#### MEMBERSHIP APPLICATION for 1968·1969

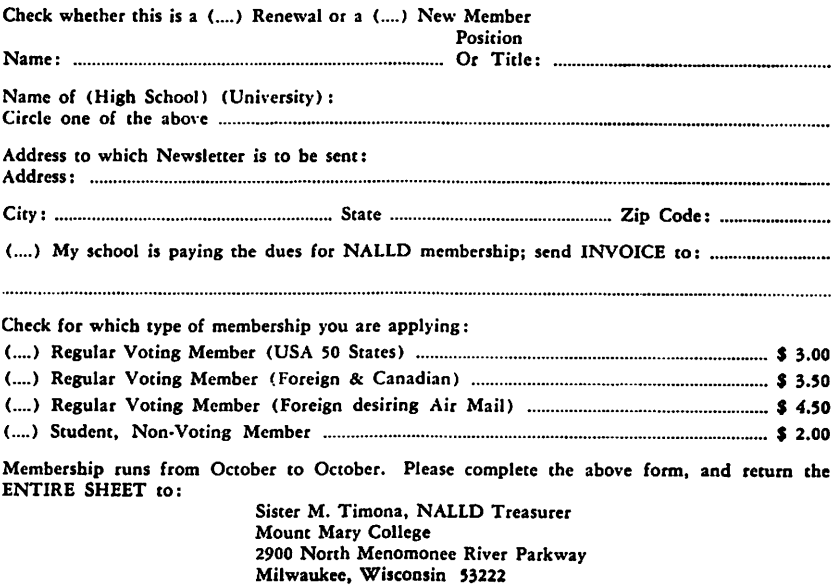

# **Notice of Change of Address**

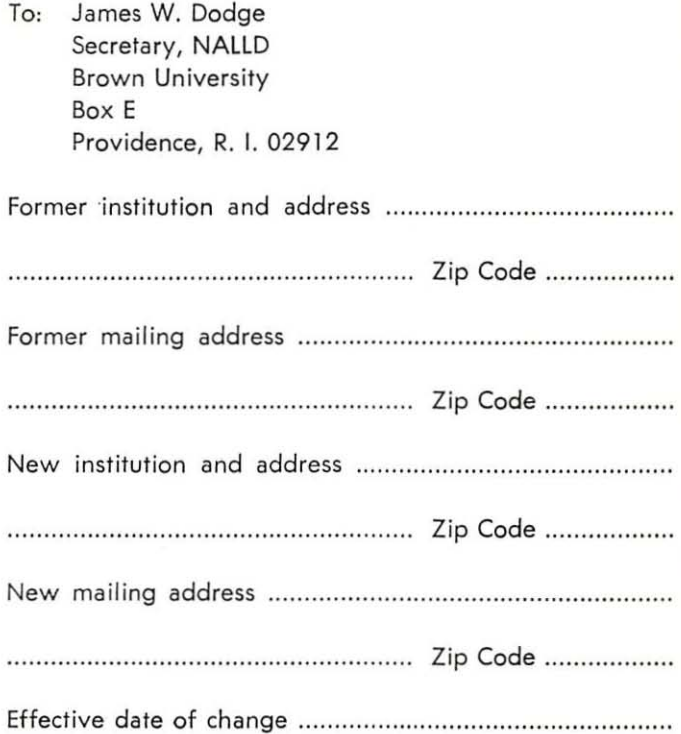